#### **Øvingsforelesning i Python (TDT4110)**

Tema: Øving 9, dictionary, set, filoperasjoner

Kristoffer Hagen

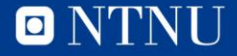

#### **Oversikt**

- Praktisk informasjon
- Gjennomgang av Øving 6
- Oppgaver for Øving 7

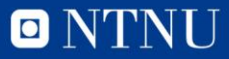

#### **Oversikt**

- Praktisk informasjon
- Gjennomgang av Øving 6
- Oppgaver for Øving 7

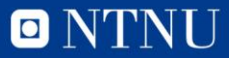

#### **For løkker**

 $liste = [2,6,3,8,1]$ for i in range(len(liste)):  $i = 0, 1, 2, 3, 4$  $liste[i] = 2,6,3,8,1$ for element in liste:

element =  $2,6,3,8,1$ 

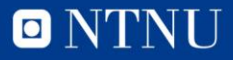

#### **Oversikt**

- Praktisk informasjon
- Gjennomgang av Øving 6
- Oppgaver for Øving 7

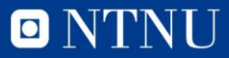

# **Om oppgave vi gjør**

- Forventer ikkje at folk skal klare oppgavene i første omgang, men vil at dere skal prøve
- Blir lettere og mer konstuktivt å følge med på min løsning etter at dere har prøvt litt

• Kommer til å gå gjennom litt nye ting dersom det trengs i neste øving

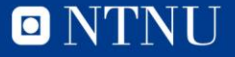

Lag en tom dictionary

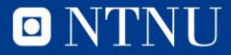

Legg til nøkkler og verdier i dictionarien til den ser slik ut: {'en': 1, 'tre': 3, 'to': 2}

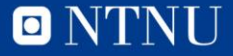

#### Opprett en ny dictionary med nøkler (fire,fem) og verdier (4,5)

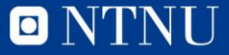

#### Slå sammen begge dict'ene til en felles dict.

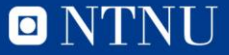

#### Print den nye dicten med ett key-value par per linje

for key,value in dict.items():

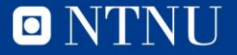

#### Øk alle verdier i dicten med 1 vha en for løkke

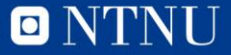

I dicten legg til nøkkelen «to tall» og verdien «et tilfeldig tall mellom 1 og 5». Print dicten.

Utvid så verdien til «to tall» slik at det blir et liste av det forrige tilfeldige tallet og et nytt tilfeldig tall. Print dicten.

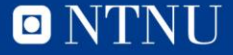

Lag et tomt sett

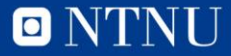

#### Legg til 10 tilfeldige tall fra 1-10 i settet

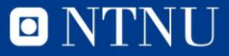

### **Oppgave 2.1: Yatzee**

• Gå til <http://pasted.co/42e9c298> og hent koden vi har laget til yatzee

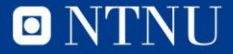

## **Oppgave 2.2**

- Gjør nytt\_kast\_indexer() foolproof:
- Mulige feil:
	- Prøve a ta int() av en bokstav (ValueError) (try/except)
	- Prøve å hente en index som ikke finnes (IndexError) (if/else)

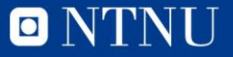

## **Oppgave 2.3: Highscore liste**

Lag en funksjon som lagrer navnet til spilleren og poengene han/hun fikk etter endt spill. Lag en fil kalt «highscore.txt»

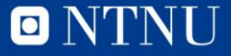

## **Oppgave 2.4: Hus**

Lag funksjonen house som har inn-parameteren dice som er en liste med fem elementer med verdier mellom 1 og 6. Funksjonen skal returnere summen av alle terningene hvis verdiene i dice har både 3 like og ett par (f.eks. 4,4,4,2,2 eller 1,1,6,6,6), hvis ikke skal verdien 0 returneres. Funksjonen skal også returnere verdien 0 hvis alle

elementene i dice er like.

(Eksamen 2015)

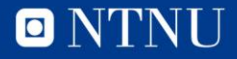

# **Oppgave 2.5: Straight**

Lag funksjonen straight som har inn-parameteren dice som er en liste med fem elementer med verdier mellom 1 og 6. Funksjonen skal undersøke om listen representerer en liten eller stor straight.

Følgende skal returneres:

For en liten straight (liste som inneholder tallene 1,2,3,4,5) skal funksjonen returnere tallet 15. For en stor straight (liste som inneholder tallene 2,3,4,5,6) skal funksjonen returnere tallet 20. For en liste som er verken liten eller stor straight skal funksjonen returnere tallet 0.

(Eksamen 2015)

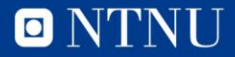

#### **Oppgave 2.6: Straight med dictionary**

Lag en funksjon som tar inn et kast og en streng som er «liten» eller «stor». Ved hjelp av en dictionary, finn ut om kaster er en straight av den rette typen (liten eller stor).

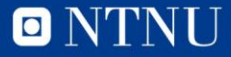

### **Spørsmål?**

• Send meg evt. spørsmål og tilbakemelding (relatert til øvingsforelesningene) på [kristoffer.hagen@idi.ntnu.no](mailto:kristoffer.hagen@idi.ntnu.no)

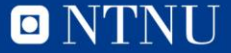